# Программирование

Лекция 2

### Типы данных

### • Целочисленные:

- 1. char (символьный тип данных) Обычно 1 байт = 8 бит:  $2^7$  ...
- $2^7 1$ 2. short int
- Обычно 4 байта:  $2^{31}$  ...  $2^{31}$ -1 (0...  $2^{32}$  для unsigned)  $3.$  int
- 4. long int

Могут быть беззнаковыми (unsigned).

- $-2^{n-1} \dots (2^{n-1}-1)$  (n число бит)
- $0 \ldots (2^{n} 1)$  для unsigned

• Числа с плавающей точкой:

- 1. float, 4 байта, 7 значащих цифр.
- 2. double, 8 байт, 15 значащих цифр.
- Логический тип данных bool.
- Пустой тип void.

### Литералы

Значения встроенных типов в С++ задаются с помощью литералов.

### • Целочисленные:

- 1. 'а' код буквы 'а', тип char, Соответствует числу 97 в
- 2.  $42 -$  все целые числа по умолчани  $\sqrt{4}$ Стипа int,
- 3. 1234567890L суффикс 'L' соответствует типу long,
- 4. 1703U суффикс 'U' соответствует типу unsigned int,
- 5. 2128506UL соответствует типу unsigned long.
- Числа с плавающей точкой:
	- 1. 3.14 все числа с точкой по умолчанию типа double,
	- 2. 2.71F суффикс 'F' соответствует типу float,
	- 3. 3. ОЕ8 соответствует  $3.0 \cdot 10^8$ .
- $\bullet$  true  $\mu$  false  $-$  значения типа bool.
- Строки задаются в двойных кавычках: "Text string".

### Переменные

При определении переменной указывается её тип. При определении можно сразу задать начальное значение (инициализация).

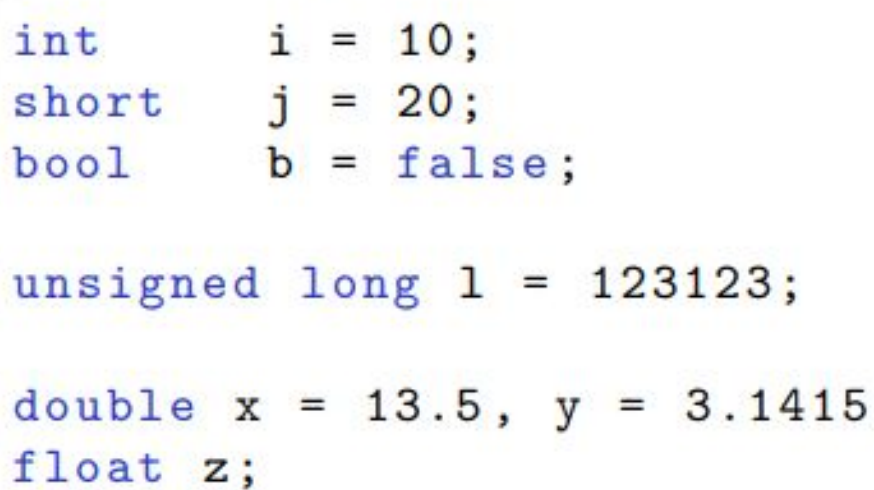

- Нужно всегда инициализировать переменные.
- Нельзя определить переменную пустого типа void.

 $\ddot{\phantom{0}}$ 

### Операции

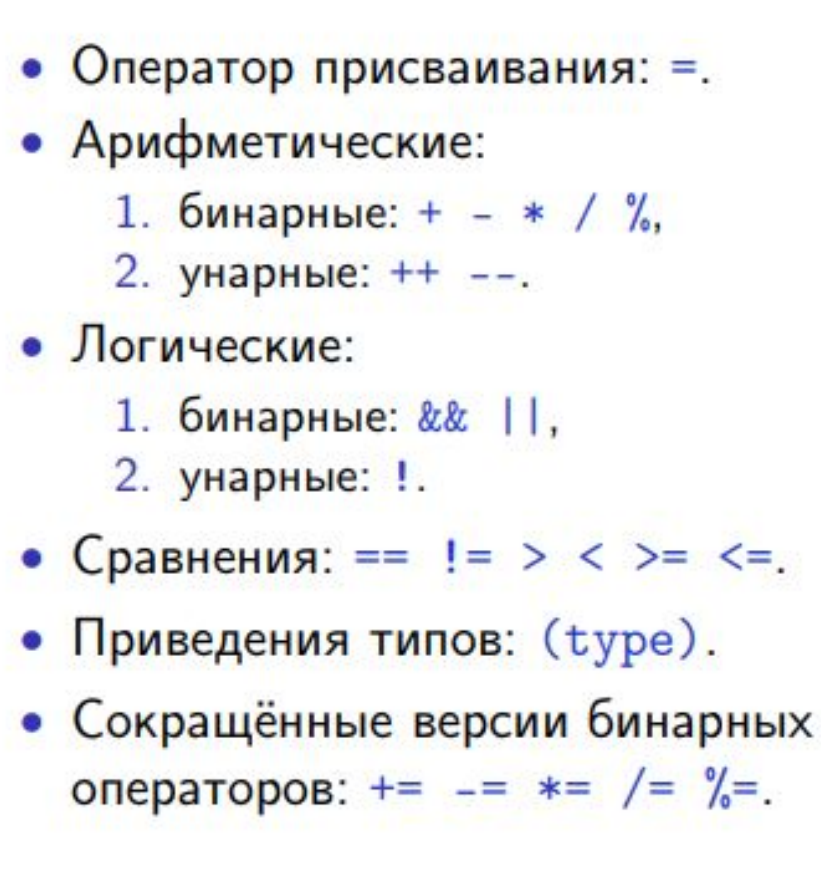

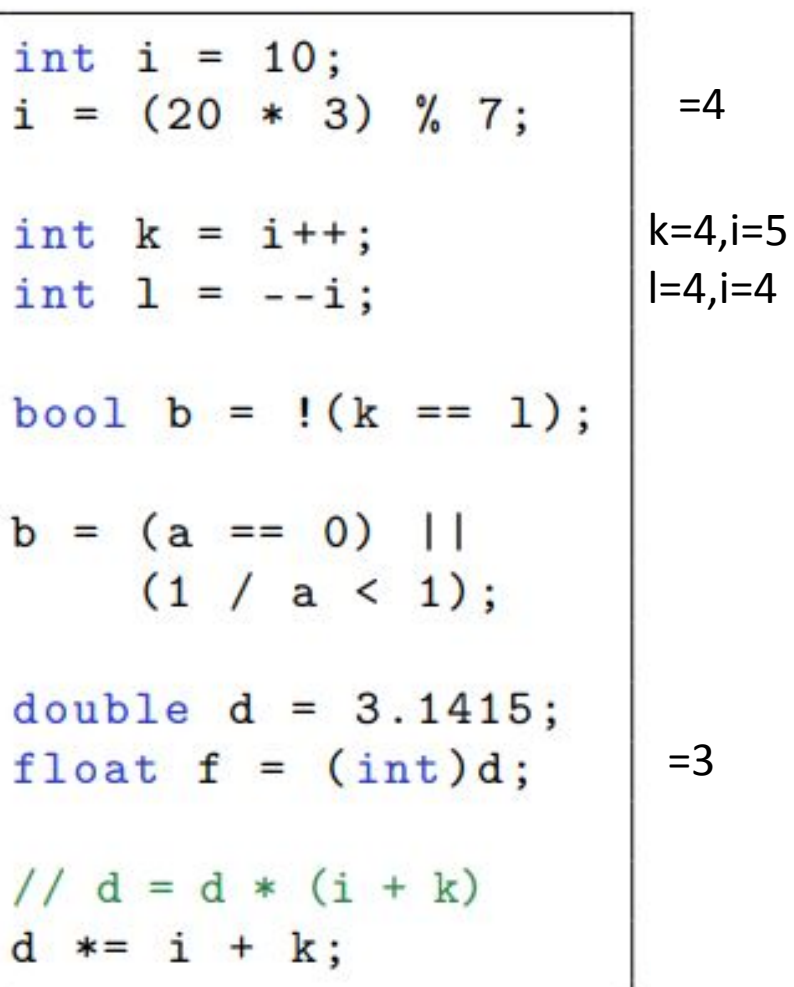

## Операции инкремента и декремента

- int a = 10; // a = 10
- int  $b = ++a$ ; // префиксный инкремент возвращает новое значение => b = 11 и a = 11
- int  $c = a++$ ; // постфиксный инкремент возвращает старое значение => с = 11 и а = 12

# Преобразование встроенных типов в операторах

- Выражениям так же как и значениям в C++ приписывается некоторые типы. Например, если а и b - это переменные типа int, то выражения (a + b), (a - b), (a \* b) и (a / b) тоже будут иметь тип int.
- Важно всегда понимать, какой тип у выражения, которое вы написали в программе. Давайте проиллюстрируем это на следующем примере:
- $\cdot$  int a = 20; int  $b = 50$ ; double  $d = a / b$ ; //  $d = 0$ , оба аргумента целочисленные, а значит деление целочисленное
- Как исправить этот код, чтобы получить вещественное значение в переменной d?
- Для этого хотя бы один из аргументов оператора деления должен иметь типа double. Этого можно добиться при помощи уже известного нам оператора приведения типов:
- double  $d = (double)a / b$ ; //  $d = 0.4$
- Почему это сработало? Дело в том, что операторы для встроенных  $\bullet$ типов С++ всегда работают с одинаковыми типами аргументов. Если аргументы имеют разные типы, то происходит преобразование типов (promotion).

### Инструкции

- Выполнение состоит из последовательности инструкций.
- Инструкции выполняются одна за другой.
- Порядок вычислений внутри инструкций не определён.

```
/* unspecified behavior */
int i = 10;int 1 = 10; Значение выражения<br>
i = (i += 5) + (i * 4); порядка вычислений
                                    Значение выражения зависит от
```
• Блоки имеют вложенную область видимости:

```
int k = 10;
\mathbf{f}int k = 5 * i; // не видна за пределами блока
     i = (k == 5) + 5;}
                     1/k = 11= k + 1;\mathbf k
```
## Типы данных

### Встроенные типы данных C++

фундаментальн ые типы

составные типы

# Переменные

• int cost\_of\_trip; // или costOfTrip

### Правила именования:

- В именах разрешено использовать только алфавитных символов, цифр и символа подчеркивания (\_).
- Первым символом имени не должна быть цифра.
- Символы в верхнем и нижнем регистре рассматриваются как разные.
- В качестве имени нельзя использовать ключевое слово C++.
- Имена, которые начинаются с двух символов подчеркивания или с одного подчеркивания и следующей за ним буквы в верхнем регистре, зарезервированы для использования реализациями C++, т.е. с ними имеют дело компиляторы и ресурсы. Имена, начинающиеся с одного символа подчеркивания, зарезервированы для применения в качестве глобальных идентификаторов в реализациях.
- На длину имени не накладывается никаких ограничений, и все символы в имени являются значащими. Однако некоторые платформы могут вводить свои ограничения на длину.

# Переменные

```
int poodle; // допустимое
int Poodle; // допустимое и отличающееся от poodle
int POODLE; // допустимое и отличающееся от двух предыдущих
Int terrier; // недопустимое - должно использоваться int, а не Int
int my stars3 // допустимое
int Mystars3; // допустимое, но зарезервированное - начинается с
подчеркивания
int 4ever; // недопустимое, потому что начинается с цифры
int double; // недопустимое - double является ключевым словом C++int begin; \frac{1}{2} допустимое - begin является ключевым словом Pascal
int fools; // допустимое, но зарезервированное - начинается с двух
подчеркиваний
int the very best variable i can be version 112; // допустимое
int honky-tonk; \frac{1}{2} недопустимое - дефисы не разрешены
```
## Целочисленные типы

- Целыми являются числа без дробной части, например 2, 98, -5286 и 0.
- short, int, long u long long
- целочисленный тип short имеет ширину не менее 16 битов;
- целочисленный тип int как минимум такой же, как short;
- целочисленный тип long имеет ширину не менее 32 битов и как минимум такой же, как int;
- целочисленный тип long long имеет ширину не менее 64 битов и как минимум такой же, как long.
	- sizeof возвращает размер типа или переменной в байтах

```
Целочисленны int is 4 bytes.
                                                   long is 4 bytes.
// limits.cpp -- некоторые ограничения целых чисел
                                                   long long is 8 bytes.
#include <iostream>
#include <climits> // используйте заголовочный файл
                                                   Maximum values:
int main()int: 2147483647
                                                    short: 32767
   using namespace std;
                                                   long: 2147483647
   int n int = INT MAX;
                            // инициализация n in
                                                    long long: 9223372036854775807
   short n short = SHRT MAX; // символы, определенн
   long n long = LONG MAX;Minimum int value = -2147483648long long n llong = LLONG MAX;
                                                   Bits per byte = 8// Операция sizeof выдает размер типа или переменной
   cout \ll "int is " \ll sizeof (int) \ll " bytes." \ll endl;
   cout << "short is " << sizeof n short << " bytes." << endl;
   cout << "long is " << sizeof n long << " bytes." << endl << endl;
   cout << "long long is " << sizeof n llong << " bytes." << endl << endl;
   \cot \lt\lt \end{math}
```

```
cout << "Maximum values:" << endl;
cout \lt\lt "int: " \lt\lt n int \lt\lt endl;
cout << "short: " << n short << endl;
cout << "long: " << n long << endl;
cout << "long long: " << n llong << endl << endl;
cout \ll "Minimum int value = " \ll INT MIN \ll endl;
cout \ll "Bits per byte = " \ll CHAR BIT \ll endl;
return 0;
```
# Инициализация переменной

int  $n$  int = INT MAX;

```
int uncles = 5:// инициализация uncles значением 5
int aunts = uncles:
                                  // инициализация aunts значением 5
int chairs = aunts + uncles + 4;
                                  // инициализация chairs значением 14
```

```
int owls = 101; // традиционная инициализация в С
int wrens (432); // альтернативный синтаксис C++
```

```
int hamburgers = \{24\};
                                     // устанавливает hamburgers в 24
int emus(7);
                                     // устанавливает етиз в 7
int rheas = \{12\};
                                     // устанавливает rheas в 12
int rocs = \{\};
                                     // устанавливает госs в 0
int psychics\{\};
                                      // устанавливает psychics в 0
```
# Типы без знаков

- short: -32 768 до 32 767
- беззнаковый вариант этого типа: 0 до 65 535.

unsigned short change; unsigned int rovert; unsigned quarterback; unsigned long gone; unsigned long long lang lang;

// тип short без знака // тип int без знака // тоже тип int без знака // тип long без знака // тип long long без знака

### Типы без знаков

```
// exceed.cpp -Sam has 32767 dollars and Sue has 32767 dollars deposited.
#include <iostre
                Add $1 to each account.
#define ZERO 0
                Now Sam has -32768 dollars and Sue has 32768 dollars deposited.
#include <climit
                Poor Sam!
int main()Sam has 0 dollars and Sue has 0 dollars deposited.
ſ
                Take $1 from each account.
   using namesp.
                Now Sam has -1 dollars and Sue has 65535 dollars deposited.
   short sam = SLucky Sue!
   unsigned sho
   cout << "Sam has " << sam << " dollars and Sue has " << sue:
   cout << " dollars deposited." << endl
        << "Add $1 to each account." << endl << "Now ";
   sam = sam + 1;sue = sue + 1;cout << "Sam has " << sam << " dollars and Sue has " << sue;
   cout << " dollars deposited.\nPoor Sam!" << endl;
   sam = ZERO;sue = ZERO;cout << "Sam has " << sam << " dollars and Sue has " << sue;
   cout << " dollars deposited." << endl;
   cout << "Take $1 from each account." << endl << "Now ";
   sam = sam - 1;sue = sue - 1;.
   cout << "Sam has " << sam << " dollars and Sue has " << sue;
   cout << " dollars deposited." << endl << "Lucky Sue!" << endl;
   return 0;
```
ł

## Типичное поведение при переполнении

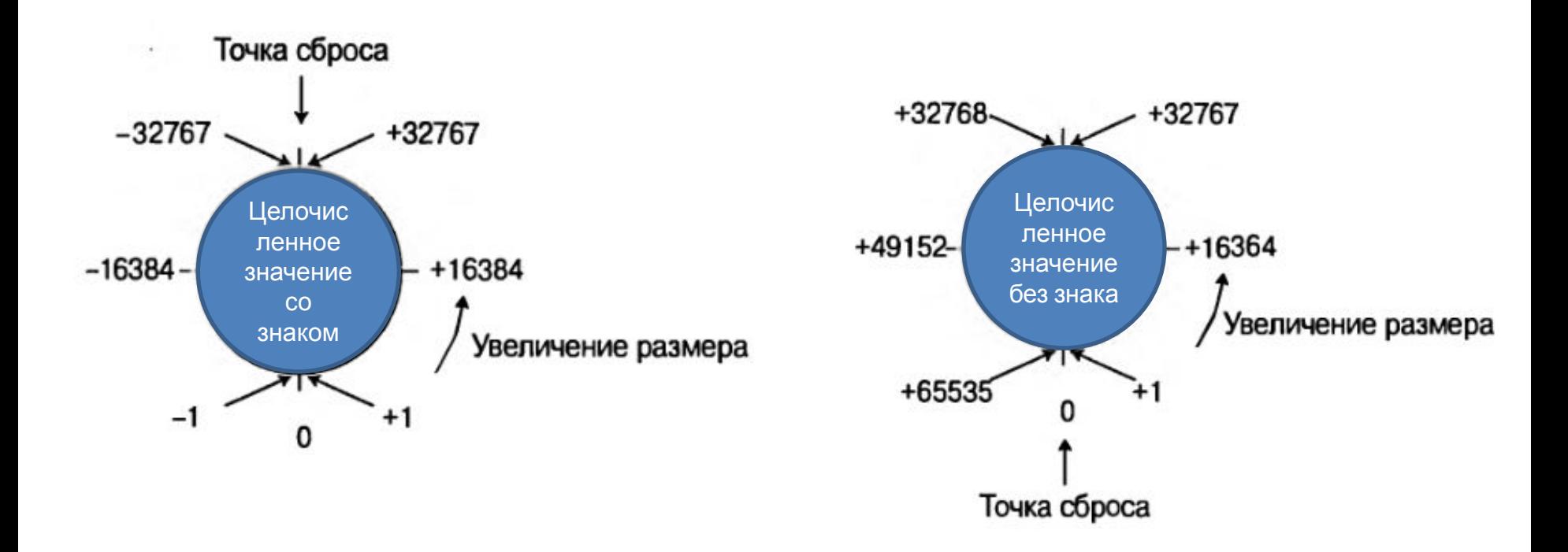

# Целочисленные литералы

// hexoctl.cpp -- показывает шестнадцатеричные и восьмеричные литералы #include <iostream>  $int \text{main}()$ 

```
using namespace std;
int chest = 42; \frac{1}{2} песятичный целочисленный литерал
int waist = 0x42; // шестнадцатеричный целочисленный литерал
int inseam = 042; // восьмеричный целочисленный литерал
cout << "Monsieur cuts a striking figure!\n";
cout << "chest = " << chest << " (42 in decimal) \n";
cout << "waist = " << waist << " (0x42 in hex)\n\frac{1}{1};
cout << "inseam = " << inseam << " (042 in octal) \n";
return 0:
```

```
Monsieur cuts a striking figure!
check = 42 (42 in decimal)
waist = 66 (0x42 in hex)
inseam = 34 (042 in octal)
```
# Целочисленные литералы

```
int \text{main}()using namespace std;
   int chest = 42:
   int waist = 42;
   int inseam = 42;
   cout << "Monsieur cuts a striking figure!" << endl;
   cout \ll "chest = " \ll chest \ll " (decimal for 42)" \ll endl;
   cout << hex; // манипулятор для изменения основания системы счисления
   cout \lt\lt "waist = " \lt\lt waist \lt\lt " (hexadecimal for 42)" \lt\lt endl;
   cout << oct; // манипулятор для изменения основания системы счисления
   cout << "inseam = " << inseam << " (octal for 42)" << endl;
   return 0:
```

```
Monsieur cuts a striking figure!
check = 42 (decimal for 42)
waist = 2a (hexadecimal for 42)
inseam = 52 (octal for 42)
```
### Тип char: символы и короткие целые числа

```
// chartype.cpp -- тип char
#include <iostream>
int \text{main}()\overline{1}using namespace std;
                  // объявление переменной char
   char ch;
   cout << "Enter a character: " << endl;
   cin \gg ch;cout \ll "Hola!";
   cout << "Thank you for the " << ch << " character." << endl;
   return 0;
Enter a character:
м
Hola! Thank you for the M character.
```
### Тип char: символы и короткие целые числа

```
// morechar.cpp -- сравнение типов char и int
#include <iostream>
int \text{main}()using namespace std;
   char ch = 'М'; // присваивает ch код ASCII символа М
   int i = ch; \frac{1}{c} coxpanser 3 \text{ to } r we kog s int
   cout << "The ASCII code for " << ch << " is " << i << endl;
   cout << "Add one to the character code:" << endl;
   ch = ch + 1; // изменяет код символа в ch
                         // сохраняет код нового символа в і
   i = ch;cout << "The ASCII code for " << ch << " is " << i << endl;
   // Использование функции-члена cout.put() для отображения символа
   cout << "Displaying char ch using cout.put (ch) : ";
   cout.put(ch);
   // Использование cout.put() для отображения символьной константы
   \text{cout}.\text{put}(!!)The ASCII code for M is 77
   cout << endl << "Done" << endl;
                                    Add one to the character code:
   return 0:
                                    The ASCII code for N is 78
                                     Displaying char ch using cout.put (ch) : N!
                                     Done
```
## Литералы char

- 'А' соответствует 65, коду ASCII для символа A;
- 'a' соответствует 97, коду ASCII для символа а;
- '5' соответствует 53, коду ASCII для цифры 5;
- ' соответствует 32, коду ASCII для символа пробела;
- '!' соответствует 33, коду ASCII для символа восклицательного знака.

### **Коды управляющих последовательностей в C++**

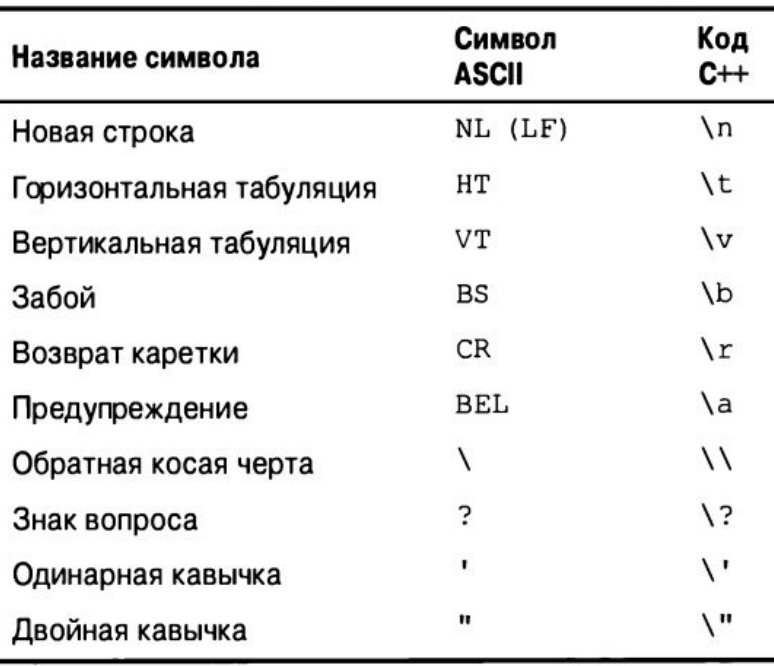

```
char alarm = '\a';cout << alarm << "Don't do that again!\a\n";
cout << "Ben \"Buggsie\" Hacker\nwas here!\n";
Ben "Buggsie" Hacker
was here!
```
### Литералы char

 $\text{cut} \ll \text{"}\text{/}n\text{"};$ 

cout << endl; // использование манипулятора endl

cout << '\n'; // использование символьной константы

// использование строки

### **Следующие два оператора дают одинаковые**

```
результаты: << endl << "What next?" << endl << "Enter a number:" << endl;
cout << "\n\nWhat next?\nEnter a number:\n";
// bondini.cpp -- использование управляющих последовательностей
#include <iostream>
int \text{main}()using namespace std;
   cout << "\aOperation \"HyperHype\" is now activated!\n";
   cout << "Enter your agent code: \b\b\b\b\b\b\b\b\b';
   long code;
   \sin \gg \c{code}cout \lt\lt "\aYou entered " \lt\lt code \lt\lt "...\n";
   cout << "\aCode verified! Proceed with Plan Z3!\n";
   return 0;
                      Operation "HyperHype" is now activated!
                      Enter your agent code:
                      Operation "HyperHype" is now activated!
                      Enter your agent code: 42007007
                      You entered 42007007...
                                                                            23
                      Code verified! Proceed with Plan Z3!
```
# ТИП bool

bool is ready =  $true;$ 

### **True преобразовывается в 1, a false в 0:**

int ans =  $true$ ;  $\frac{1}{1}$  ans  $n$ puc Bau Bae TCR 1 int promise = false;  $\frac{1}{2}$  // promise присваивается 0

### **Любое ненулевое значение преобразуется в true, а нулевое значение — в false:**

bool  $stop = 0;$ 

bool start =  $-100$ ; // start присваивается true // stop присваивается false

## Квалификатор const

### **Общая форма для создания константы:**

 $const$  TUI  $MMR = 3$ HayeHMe;

### **Данный код не годится:**

 $toes = 10;$ 

const int toes; // значение toes в этот момент не определено // слишком поздно!

### Совет

Если вы перешли на C++, имея до этого дело с языком С, и для определения символьных констант намерены пользоваться #define, лучше отдайте предпочтение const.

# Числа с плавающей точкой

2.5, 3.14159 и 122442.32 — числа с дробными частями

34.1245 и 34124.5

0.341245 (базовое значение) и 100 (масштабный коэффициент)

0.341245 (такое же базовое значение) и 100 000 (больший масштабный коэффициент)

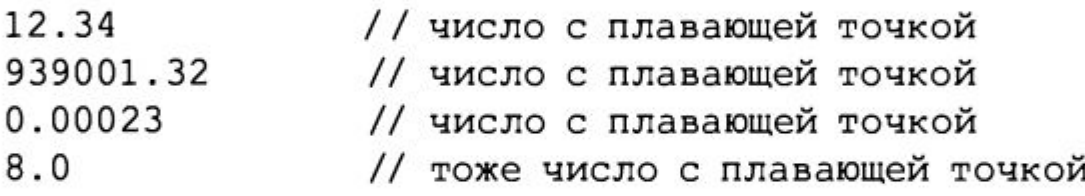

### **Экспоненциальная запись:**

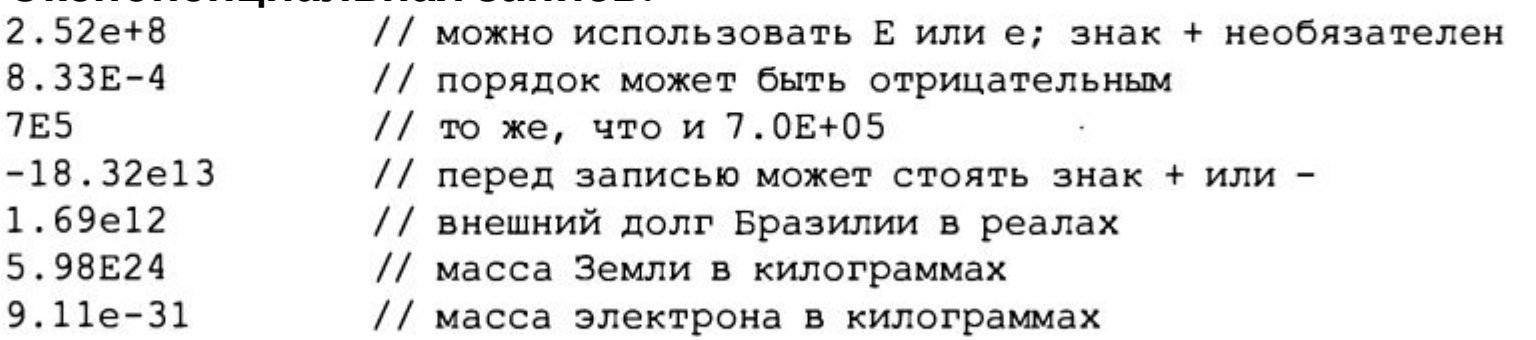

# Экспоненциальная запись

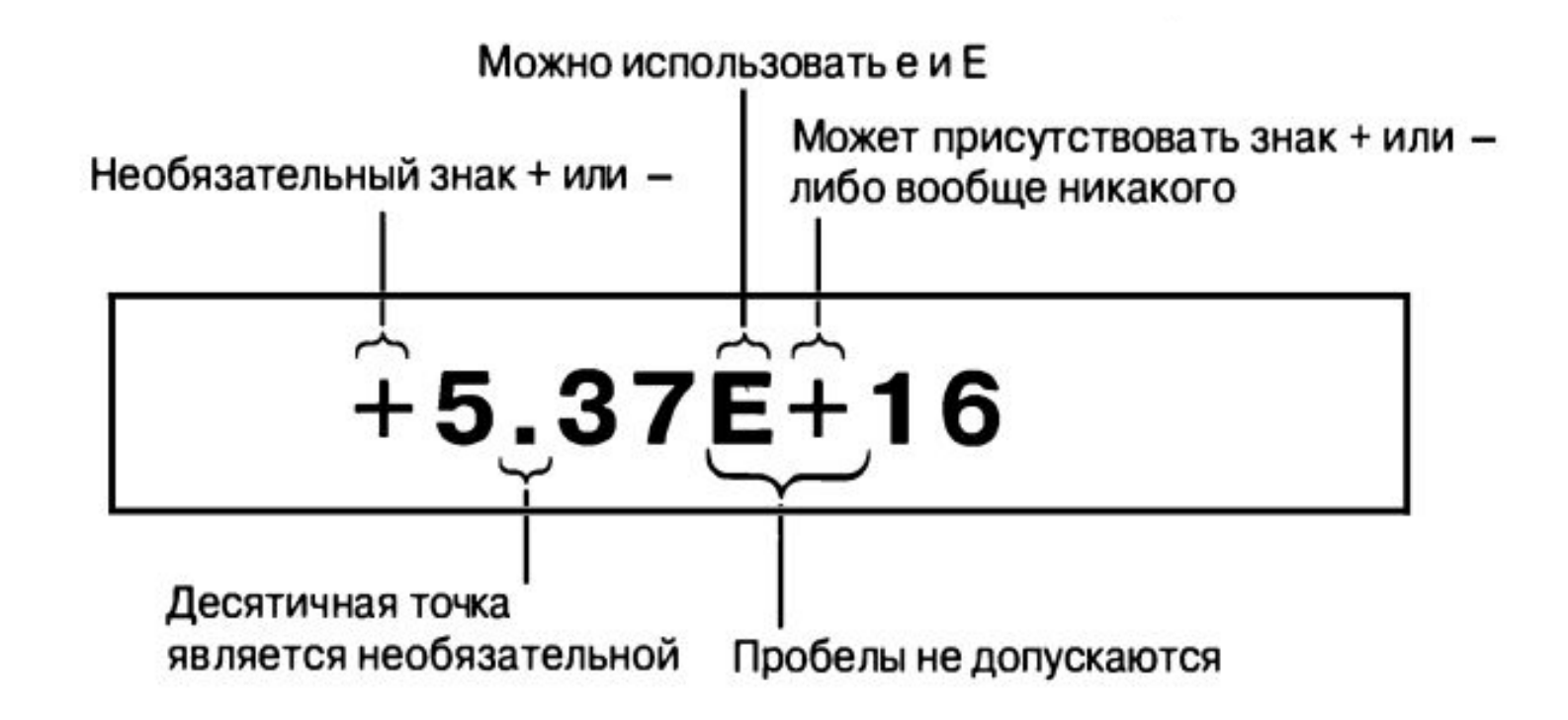

### На заметку!

Форма d.dddE+n означает перемещение десятичной точки на n позиций вправо, а форма d.dddE-n - перемещение десятичной точки на n позиций влево.

# Типы чисел с плавающей

# точкой

•float

•double

Высота горы Шаста в Калифорнии 14 179 футов

14 000 футов

14.179 тысяч футов

### •long double

```
// floatnum.cpp -- типы с плавающей точкой
#include <iostream>
int \text{main}()using namespace std;
   cout.setf(ios base::fixed, ios base::floatfield);
   float tub = 10.0 / 3.0double mint = 10.0 / 3.0;
   const float million = 1.0e6;
   \text{cut} \ll \text{''tub} = \text{''} \ll \text{tub};cout \ll ", a million tubs = " \ll million * tub;
   cout \lt\lt ", \nand ten million tubs = ";
   cout << 10 * million * tub << endl;
   cout << "mint = " << mint << " and a million mints = "
   cout << million * mint << endl;
   return 0;
               tub = 3.333333, a million tubs = 3333333.250000,
               and ten million tubs = 33333332.000000
```
## Арифметические операции в C++

int wheels =  $4 + 2$ ;

- •Операция + выполняет сложение операндов. Например, 4 + 20 дает 24.
- •Операция вычитает второй операнд из первого. Например, 12-3 дает 9.
- •Операция \* умножает операнды. Например, 28\*4 дает 112.
- •Операция / выполняет деление первого операнда на второй.
- •Например, 1000 / 5 дает 200. Если оба операнда являются целыми числами, то результат будет равен целой доли частного. Например, 17/3 дает 5, с отброшенной дробной частью.
- •Операция % находит остаток от деления первого операнда на второй. Например, 19 % б равно 1. Оба операнда при этом должны быть целочисленными; использование операции % над числами в формате с плавающей точкой приведет к ошибке времени компиляции.

## Примеры некоторых арифметических операций в C++

```
#include <iostream>
int main()
   using namespace std;
   float hats, heads;
   cout.setf(ios base::fixed, ios base::floatfield); // формат с фиксированной точкой
   cout << "Enter a number: ";
   \sin \gg hats;
   cout << "Enter another number: ";
   \sin \gg heads:
   cout \ll "hats = " \ll hats \ll "; heads = " \ll heads \ll endl;
   cout \lt\lt "hats + heads = " \lt\lt hats + heads \lt\lt endl;
   cout \ll "hats - heads = " \ll hats - heads \ll endl;
   cout \ll "hats * heads = " \ll hats * heads \ll endl;
   cout \ll "hats / heads = " \ll hats / heads \ll endl;
   return 0;
                  Enter a number: 50.25
                  Enter another number: 11.17
                  hats = 50.250000; heads = 11.170000hats + heads = 61.419998hats - heads = 39.080002hats * heads = 561.292480hats / heads = 4.498657
```
# Различные результаты, получаемые после

```
ДеЛения<br>// divide.cpp -- деление целых чисел и чисел с плавающей точкой
#include <iostream>
int \text{main}()using namespace std;
   cout.setf(ios base::fixed, ios base::floatfield);
   cout << "Integer division: 9/5 = " << 9 / 5 << end1;cout \lt\lt "Floating-point division: 9.0/5.0 = ";
   \text{cut} << 9.0 / 5.0 << endl:
   cout \lt\lt "Mixed division: 9.0/5 = " \lt\lt 9.0 / 5 \lt\lt endl;
   cout \lt\lt "double constants: 1e^{7}/9.0 =";
   cout << 1.e7 / 9.0 << \text{endl};
   cout \lt\lt "float constants: 1e7f/9.0f = ";
   cout \lt\lt 1. e7f / 9.0f \lt\lt end1;
   return 0:
```

```
Integer division: 9/5 = 1Floating-point division: 9.0/5.0 = 1.800000Mixed division: 9.0/5 = 1.800000double constants: 1e7/9.0 = 1111111.111111float constants: 1e7f/9.0f = 1111111.125000
```
### Беглый взгляд на перегрузку операций

Использование одного и того же символа для обозначения нескольких операций называется **перегрузкой операций**.

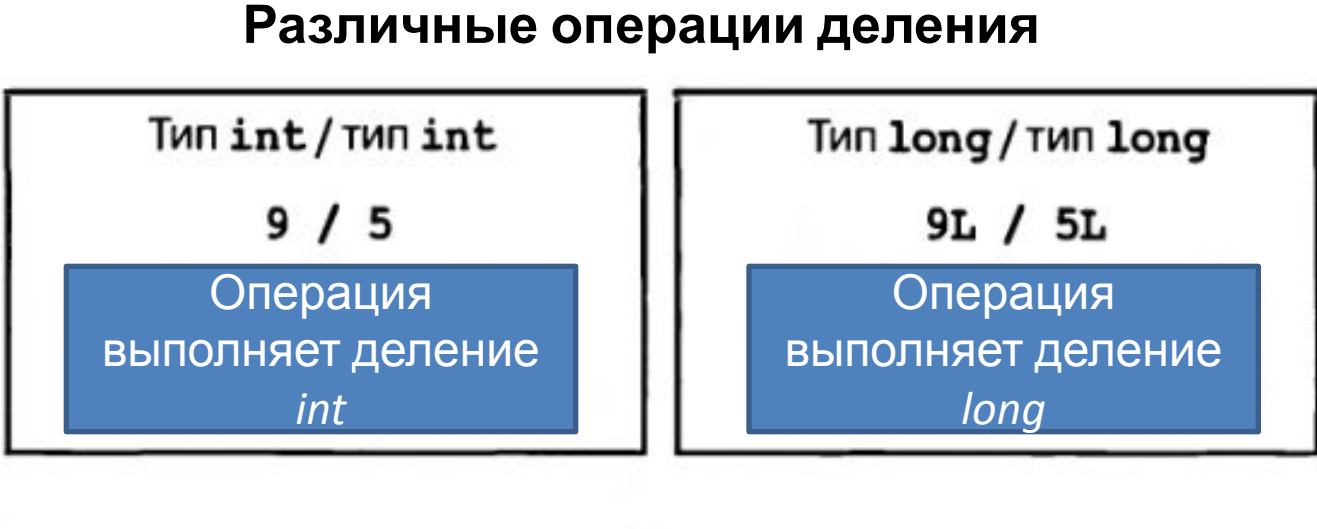

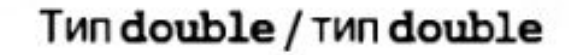

 $9.0 / 5.0$ 

Операция выполняет деление *double*

Tun float / Tun float

 $9.0f / 5.0f$ 

Операция выполняет деление *float*

### Преобразования типов

- C++ преобразует значения во время присваивания значения одного арифметического типа переменной, относящейся к другому арифметическому типу.
- C++ преобразует значения при комбинировании разных типов в выражениях.
- C++ преобразует значения при передаче

```
so long = thirty; // присваивание значения типа short переменной типа long
```

```
#include <iostream>
int main()
   using namespace std;
   cout.setf(ios base::fixed, ios base::floatfield);
   float tree = 3; \frac{1}{1} int преобразован в float<br>int guess = 3.9832; \frac{1}{1} float преобразован в int
    int debt = 7.2E12; // результат не определен в C++
   \text{cut} \ll "tree = " << tree << endl;
    cout \ll "guess = " \ll guess \ll endl;
                                                                tree = 3.000000\text{cut} \ll \text{"debt} = \text{''} \ll \text{debt} \ll \text{endl};quess = 3return 0;
                                                                 debt = 1634811904
```
# Резюме

- Целочисленными типами являются следующие: bool, char, signed char, unsigned char, short, unsigned short, int, unsigned int, long, unsigned long.
- Типов с плавающей точкой всего три: float, double и long double.

## Вопросы для самоконтроля

- Почему в языке C++ имеется более одного целочисленного типа?
- Объявите переменные согласно перечисленным ниже описаниям.
- а. Целочисленная переменная short, имеющая значение 80..
- б. Целочисленная переменная unsigned int, имеющая значение  $42,110.$
- в. Целочисленная переменная, имеющая значение 3 000 000 000.
- Вычислите следующие выражения:
- $a.8 * 9 + 2$
- $6.6 * 3/4$
- B.  $3/4 * 6$
- $\Gamma$ . 6.0 \* 3 / 4
- $\mu$ . 15 % 4

### Условные операторы

• Оператор if:

```
int d = b * b - 4 * a * c;if (d > 0) {
   roots = 2;} else if ( d == 0 ){
   roots = 1;} else {
   roots = 0;ł
```
• Тернарный условный оператор:

```
int roots = 0;
if (d \ge 0)roots = (d > 0) ? 2 : 1;
```
### Циклы

• Цикл while:

```
int squares = 0;
int k = 0;
while (k < 10) {
  squares += k * k;k = k + 1;}
```
### • Цикл for:

```
for ( int k = 0; k < 10; k = k + 1 ) {
    squares += k * k;ŀ
```
• Для выхода из цикла используется оператор break.

# Цикл do-while

- В C++ существует вариация цикла while, которая называется do-while. В отличие от обычного while в do-while условие проверяется не до, а после итерации. Т.е. такой цикл всегда имеет хотя бы одну итерацию.
- Давайте сравним обычный while:
- $\cdot$  int i = 10;
- $\bullet$  int sum = 0;
- while  $(i < 10)$  $\bullet$
- 

```
sum += i;
```
- $\bullet$
- $\frac{1}{\sin 0}$  sum = 0
- $\mathcal M$  do-while:
- int  $i = 10$ ;
- int sum =  $0$ ;
- do  $\bullet$
- 
- sum  $+=$  i;  $\bullet$
- } while( $i < 10$ );  $\bullet$
- // sum =  $10$
- Как видите, в случае с do-while мы добавили 10 к переменной sum, а в  $00$ ЫЧНОМ while  $-$  нет.

## Управление циклами

```
int a = 323;
int b = 2;
while (b \le a)if ( a \% b == 0 )
   break; // выйти из цикла
  b = b + 1;
```
• После выполнения этого цикла мы найдём минимальное целочисленное b > 1 такое, что а делится на b, т.е. найдём наименьший простой делитель числа а. В данном случае b будет равен 17, т.к.  $323 = 17 \times 19$ .

# Управление циклами

```
Ещё один оператор, который можно использовать
с циклами — это оператор continue. Оператор
continue прерывает текущую итерацию цикла и
переходит к следующей. Например, можно
посчитать сумму всех чисел от 1 до 100, которые
не делятся на 17 или 19, следующим образом.
int sum = 0;
for ( int i = 1; i \le 100; +i)
{
  if ( (i % 17 == 0) || (i % 19 == 0) )
   continue; // перейти к следующей итерации     
  sum += i;
}
```
### Ввод-вывод

• Будем использовать библиотеку <iostream>.

```
#include <iostream>
using namespace std;
```
### • Ввод:

int  $a = 0$ ;  $int b = 0;$  $\sin$  >> a >> b;

### • Вывод:

cout << "a + b = " << (a + b) << endl;

### Функции

- В сигнатуре функции указывается тип возвращаемого значений и типы параметров.
- Ключевое слово return возвращает значение.

```
double square (double x) {
    return x * x;
ŀ
```
- Переменные, определённые внутри функций, локальные.
- Функция может возвращать void.
- Параметры передаются по значению (копируются).

```
void strange (double x, double y) {
    x = y;Переменные не модифицируются
ł
```
# Задача

- Напишите функцию power, реализующую возведение целого числа в неотрицательную целую степень. Функция power должна принимать на вход два целых числа и возвращать целое число (смотрите шаблон кода). При выполнении задания учтите, что функция обязательно должна называться power, функция ничего не должна читать со входа или выводить.
- Требования к реализации: в этом задании вам нужно реализовать только функцию power. Вы можете определять вспомогательные функции, если они вам нужны. Реализовывать функции main не нужно.
- Ограничения: библиотеку cmath (и math.h) использовать запрещено.

```
// определите только функцию power, где
```

```
х - ЧИСЛО, КОТОРОЕ НУЖНО ВОЗВЕСТИ В СТЕПЕНЬ
\frac{1}{2}
```
р - СТЕПЕНЬ, В КОТОРУЮ НУЖНО ВОЗВЕСТИ Х  $\frac{1}{2}$ 

 $\overline{\mu}$ 

}

```
int power(int x, unsigned p) {
```

```
int answer;
```

```
/* считаем answer */
```

```
return answer;
```
## Решение

```
// определите только функцию power, где
   х - число, которое нужно возвести в степень
\overline{11}// р - степень, в которую нужно возвести х
```

```
int power (int x, unsigned p) {
  int answer = 1;
  /* считаем answer */for (int i=0; i<p; i++) {
    answer = answer * x;
  \}
```
return answer;

 $\}$